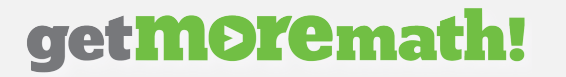

Understand Get More Math's symbols and features by completing this activtiy.

- 1. Go to https://getmoremath.com/resources/ and view the Student Introduction to GMM video.
- 2. Read the symbol's definition and circle True or False. If false, correct the definition to make it true.
- 3. Answer the Follow-up Question.

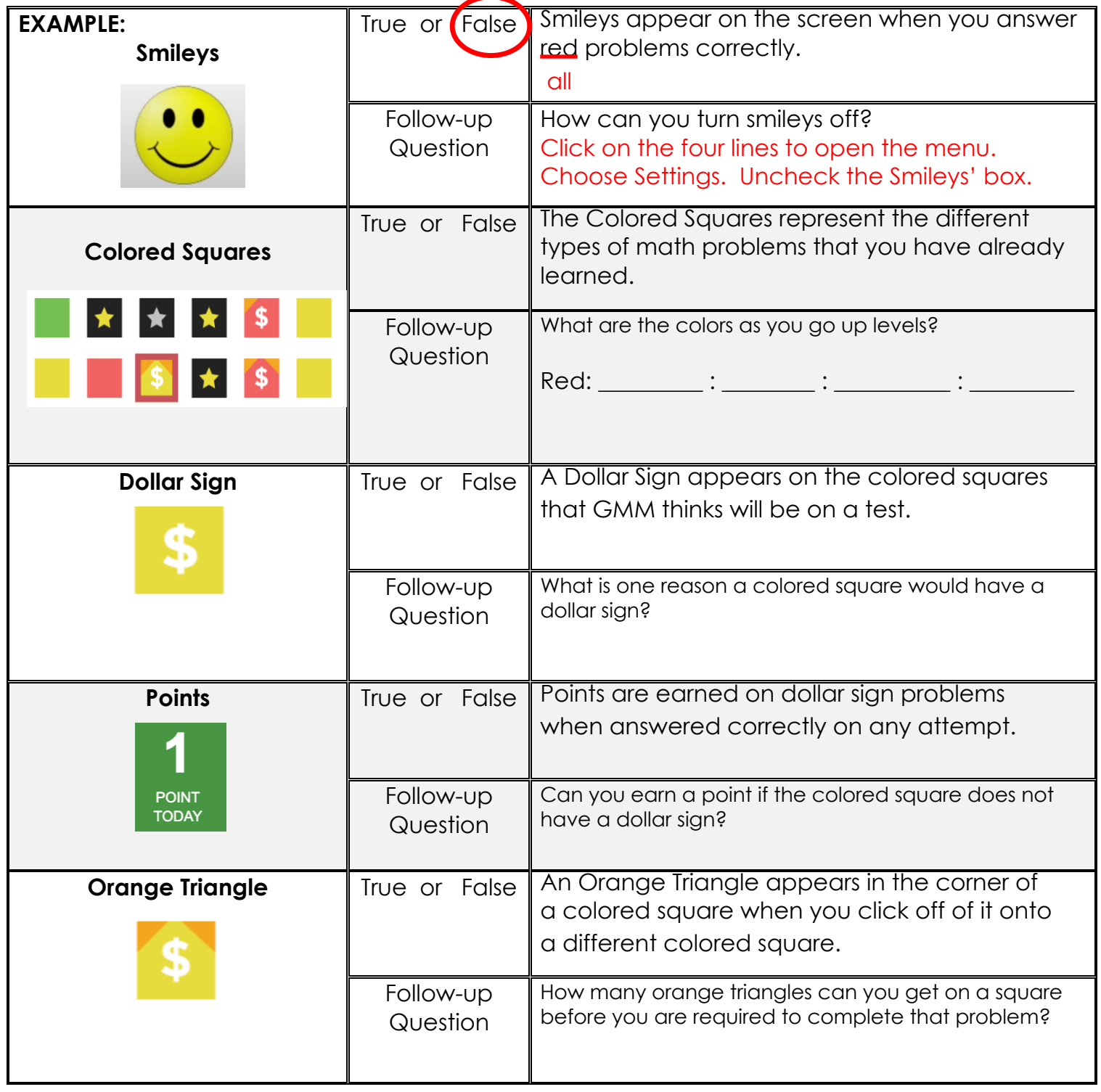

## get**more**math!

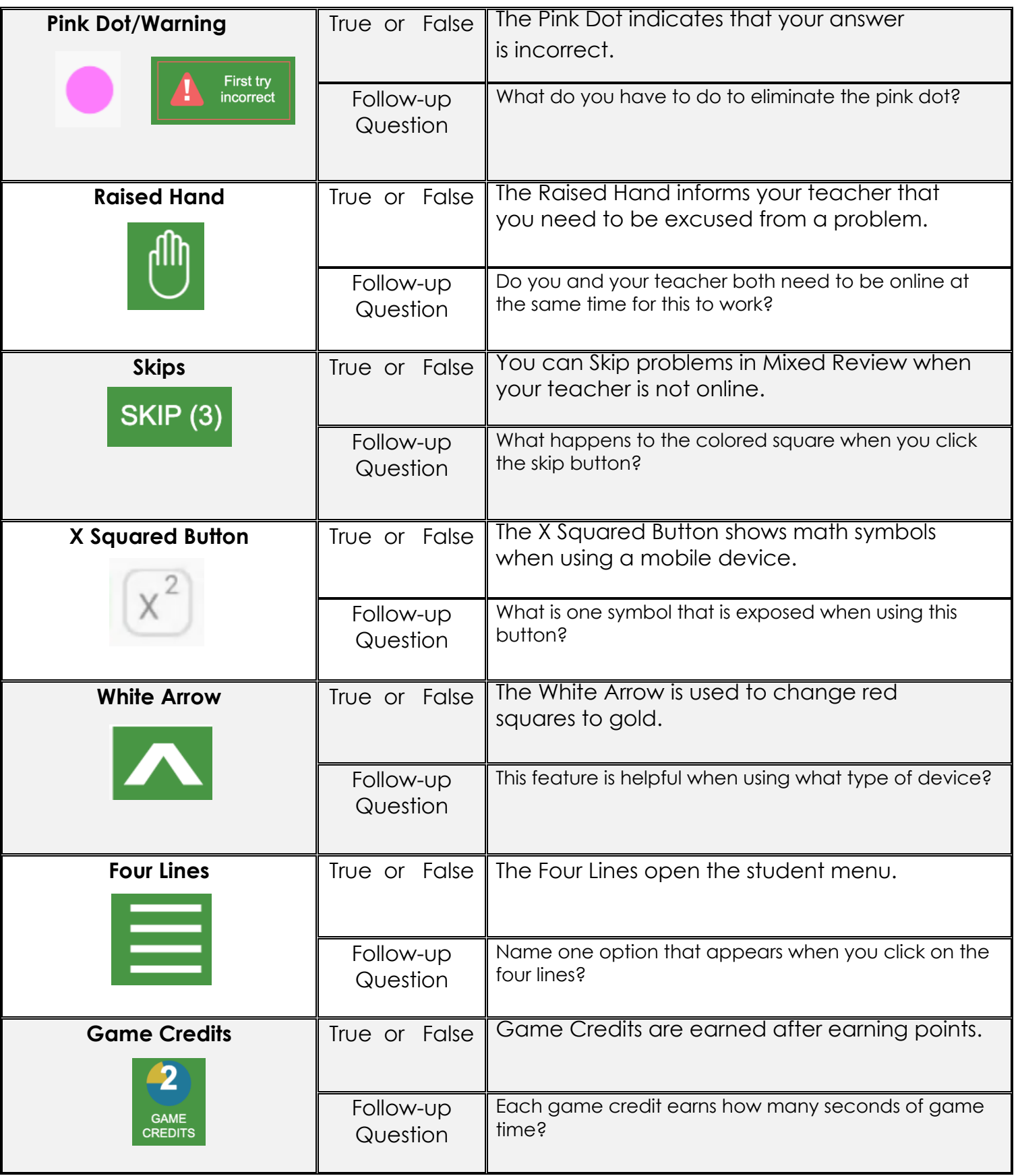

gmm